## **Calcul Mental - Feature - Fonctionnalité #1790**

## **Soustractions dans les centaines**

17/11/2011 12:53 - Annie Lesca

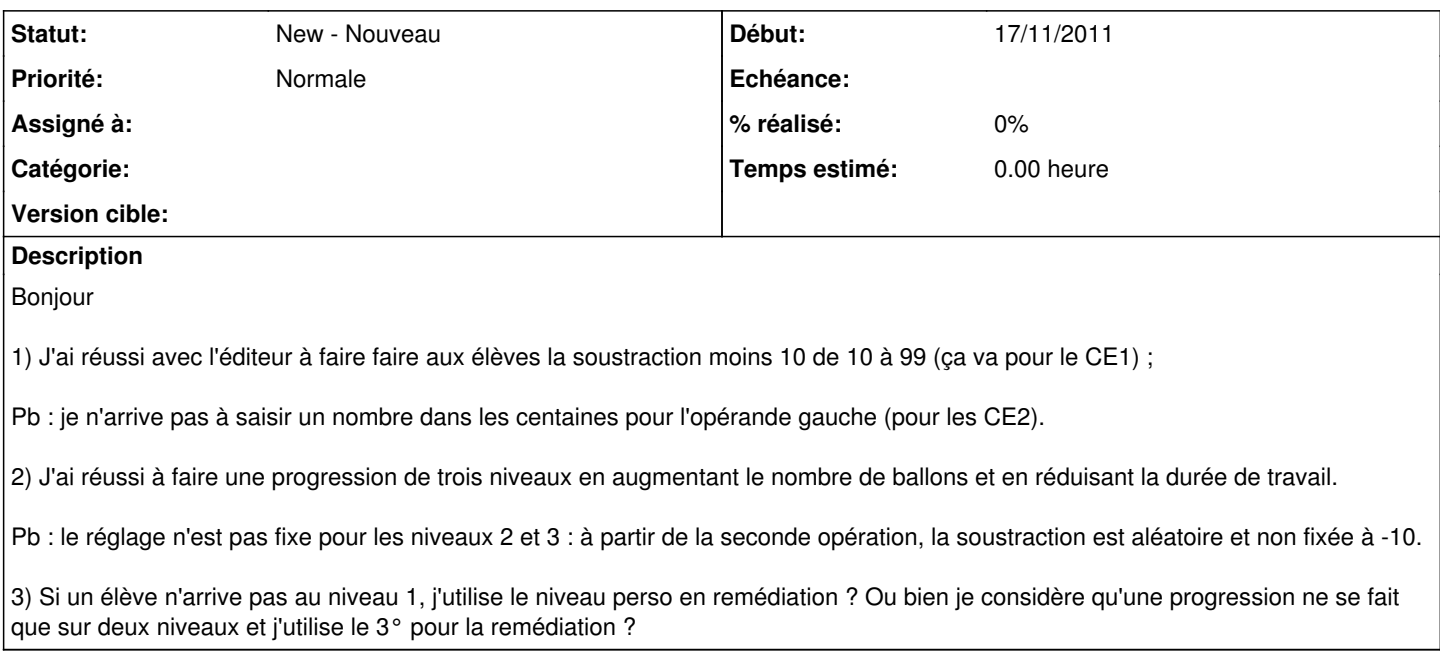

## **Historique**

## **#1 - 18/11/2011 04:45 - Philippe Cadaugade**

Bonjour Annie, comment vas-tu ? J'ai en ce moment peu la tête à la programmation, et du temps pour ça guère plus... Sauf que ton mail tombe juste au bon moment, à savoir après 4 jours à Nelson, et encore 10 jours à y rester, donc au moment où je recommence à regarder mes mails du RyXéo (à l'heure où je te parle, enfin t'écris plutôt, j'ai 533 mails non lus dans ma boite RyXéo... ) Donc pour le 1), je sais pourquoi : la valeur maximum permise pour l'opérande est 99. Pourquoi ? Euh... je pense que je n'avais pas imaginé des scénarios comme les tiens et que je pensais juste que c'est bien assez dur de faire des soustractions avec des nombres jusqu'à 99. Mais je peux le changer, c'est facile et rapide !! 2) si tu mets à l'opérande de droite 10 comme min et aussi comme max, je ne comprends pas pourquoi, à condition bien sûr que la valeur min de l'opérande gauche soit 10. Car si l'opérande droit est supérieur à l'opérande gauche, la soustraction est automatique inversée... 3) euh, je ne comprends pas bien la question... Bises Philippe PS : tu as pour le moment (et largement, même !) le titre de meilleurs contributrice aux blogs familiaux. Merci pour ça type="cite"> Bonjour1) J'ai réussi avec l'éditeur à faire faire aux élèves la soustraction moins 10 de 10 à 99 (ça va pour le CE1) ; Pb : je n'arrive pas à saisir un nombre dans les centaines pour l'opérande gauche (pour les CE2).2) J'ai réussi à faire une progression de trois niveaux en augmentant le nombre de ballons et en réduisant la durée de travail.Pb : le réglage n'est pas fixe pour les niveaux 2 et 3 : à partir de la seconde opération, la soustraction est aléatoire et non fixée à -10.3) Si un élève n'arrive pas au niveau 1, j'utilise le niveau perso en remédiation ? Ou bien je considère qu'une progression ne se fait que sur deux niveaux et j'utilise le 3° pour la remédiation ?

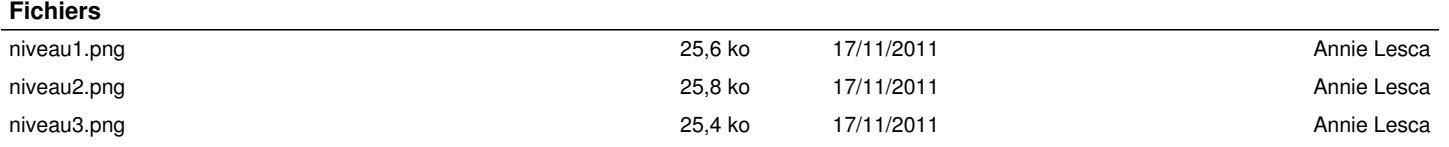